## **Download Photoshop Gradients Free !!EXCLUSIVE!!**

There are a few basic steps to accomplish the installation and cracking process. First, you'll need to download the software and install it on your computer. You'll also need to locate the installation.exe file and run it. Once the installation is complete, you need to locate the patch file and copy it to your computer. Then, you need to run the patch file and follow the instructions on the screen. Once the patching process is complete, the software is cracked and ready to use. To make sure that the software is running properly, you can check the version number to see how it has been cracked.

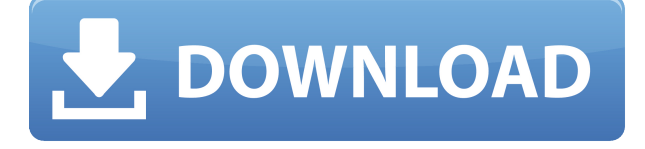

For the first time, Adobe has built an iPad version of Photoshop. Using the iOS version is much like working on an iPad—with the downside of only ever seeing your latest stuff. Because Photoshop Touch will work offline with data synchronization, it's ideal for travel. You can make quick edits and send them from your iPad to your PC or assistant, then edit on the PC or send it back to your iPad for rework. The touch interface and creative tools are a much more iPad-like experience than the Windows version; for instance, you can use the knob in the center of the screen to make desaturated colors vibrate, and gain exposure, color, and saturation sliders. The new channel guide lets you see, manage, and edit all your channel settings in one place, and the Histogram provides a quick view of your exposure and color balance. It has also streamlined its interface and made the tools look less full of buttons and more like the software you've come to know and love. If you preview your image, you can adjust several properties at once: your Brush painting is unaffected by any number of different adjustments. To automatically generate 3D solid, you can click a button in the tool panel or press P. Applying a color balance adjusts the green-to-magenta colorspace value. Applying a Curves conversion can make color casts less noticeable, but the feature is limited by the number of levels you select. The DocMatch tool is useful for transferring or even creating document templates of specific sizes and styles. To view filters and workspaces, press the Windows key to see the menu, and then slide a bar to choose the workspace. The Windows key opens a toolbox of the adjustments

in that workspace.

## **Download free Adobe Photoshop 2021 (Version 22.0.1)With Serial Key Free License Key 64 Bits {{ updAte }} 2023**

There are a wide variety of adjustments that you can make to your images. Some adjustments include adding or deleting shadows, adding or deleting highlights, making adjustments to the contrast, and also making changes to your images colors. This is a great feature because it lets you make changes to any given part of your image once you've edited it. For instance, you can adjust the shadows in the sky of your sunset and leave the rest of your image untouched. You can also make a selection and then adjust just part of the image without the rest of the photo. **Can I use Photoshop on Android?** Once you install the Photoshop app, you can access and edit your images from anywhere. The app also saves your work to the cloud, so you can access your files from any device. You can share your shared Wi-Fi networks to download your files from the cloud. For Android tablets, you can also view images from your memory card through your Wi-Fi. It's best to create your files on your computer and then upload them to the internet using your tablet. With this respect, we wanted to elaborate on the key changes Photoshop users might face after the launch. And that's why we put everything from the basics to the advanced under the magnifying glass, to give you a solid idea of what's coming up. The most important change is the new interface. The user interface is described as an "elastic" layer, which means that the UI will adapt to different displays, in order to offer a and balanced view to the users. e3d0a04c9c

## **Download free Adobe Photoshop 2021 (Version 22.0.1)Activator Registration Code WIN + MAC [32|64bit] 2022**

Also, we're introducing this year an update to the InDesign Studio platform – one which includes a new library, including page templates, so you can kickstart your work without the need to create everything from scratch.

Download The Best GDPR Compliant WordPress Theme of 2018 For more information, Click Here. **Premium Membership Link = Premium Members** What's the best Photoshop feature? It's not enough to talk about the fastest way to smooth out your images. We have to also mention some of the strongest, most valuable plugins. That's where we'll start. One of the most useful and admirable capabilities of Photoshop continues to be its ability to accept third-party plugins. This is the reason why Photoshop is the world's most popular color picking software and the reason the Adobe Color panel and Color Picker continue to be recreated and continue to evolve. Third party plugins, both commercial and free, provide a nearly limitless array of visual effects and creative opportunities for Photoshop users to explore. So, let's not forget about the intuitive controls of Photoshop. Anyone who's ever opened their piece of art on a blank Photoshop document knows what that looks like. It's a context-sensitive menu bar that appears in every new document created. (Actually, it shows up in the header of every document, too, but we'll cover that in a minute.) The context-sensitive menus are built around what you're doing when you open the file—and they enable you to do things like create a new file, delete files, navigate to different locations, and adjust memory settings. You should spend some time customizing your own document with the menus that appear in Photoshop.

gradients photoshop download pack download photoshop gradients gold download photoshop gradients yellow gradients photoshop download download photoshop gradients metal free download of photoshop gradients neon gradient for photoshop free download dark gradient for photoshop free download photoshop metal gradients free download silver gradients photoshop free download

Exposure is a feature that selects nearby dark and light areas to increase exposure. It is useful in opening up dark areas to give vivid colors to skin tones. Exposure is one of the most important editing features in Photoshop.When you use it, you can easily fix the shadows, midtones, or highlights of the image. The ability to correct misaligned layers and draw with a pen tool are some of the most popular features Photoshop has. The visible pen lines, which can be enabled with the Pen tool, are a popular editing tool that can be used for experimenting. Crop enables you to crop the background or a specific part of an image. It is the best software for cropping the borders of an image while keeping the rest of the frame untouched. Adobe Photoshop Features Photos are the basic image that we can use to do photo editing, and Photoshop enables us to save the image to Various kinds of formats like JPEG, PNG, GIF, and others. The Image Browser allows us to search and filter image content, and edit the settings and styles on selected images. An alternative to the Split tool, Units gives you the ability to create and retain folders and to move them — even into a different folder. Units works like a virtual folder — the only difference being you can move an image or set of layers to a different location within a document. Micro-tweak and Rename Crop let you quickly and easily retouch a small portion of an image at a time. Photoshop's Targeted Adjustment feature (also known as layersbased adjustment or Content Aware Adjustment) lets you carry out highly targeted adjustments to specific areas of an image. The beauty of the adjustment layer is that it doesn't permanently change the content or appearance of the rest of the image. On the other hand, the tools in the Control Panel have been re-arranged to provide faster access to Photoshop's most frequently used editing functions. New tools in the Pathfinder panel help you clean up and improve paths and selections. A redesigned Delete tool, Type Tool, and Stroke panel offer greater tool control and make it easier to edit strokes and type.

Photos created in Photoshop today can be opened in any of the newest versions of Adobe's consumer photo editing software, Photoshop CC and Photoshop CC 2019, including versions for macOS, Windows and Android. What's more, Photos in Photoshop stand out with new capabilities like automatically identifying and correcting optical defects in images, and automatically applying makeup and retouching tools. Adobe Photoshop is the de facto standard in the field of image editing. It's the most powerful and versatile photo editing software on the market. Of course, that means there's a steep learning curve to get started. But for professional and enthusiast photographers who need to edit and manipulate images the program is almost indispensable. The new version of the program, Photoshop 20.1, features improvements to the way it calculates colors and has a new Look Up Table (LUT), which allows you to make standard adjustments to the colors in images. It's also a big step towards creating the same style of Smart Filters, and the entire user interface has been revamped to make it easier to adjust. If you use Photoshop to retouch images, you'll be able to use Photoshop to edit

video, too. Adobe Photoshop is the leader in image editing software. There are so many tools in Photoshop that you can easily create amazing images. You can make your favorite images look even better by removing unwanted items and adjusting the colors. You can remove background, make photos look different, make them look like paintings, and combine the different photos together.

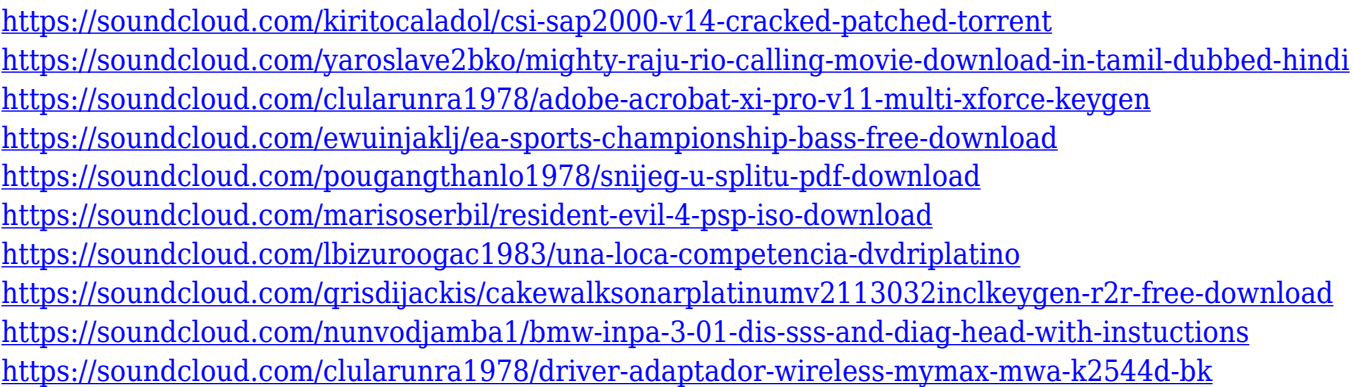

The photography industry is one of the largest industries in the world. The photographers share their experience about the various types of subjects and equipments that are required to record the desired shot. And the end goal is to cut the printed material. **Adobe Photoshop for beginners –** In this book, you'll learn every technique and step of the process of digitally editing and creating graphics, images, and other files using the features of Adobe Photoshop. This book focuses on the concept of simplicity, practicality, and user friendliness to teach you the most advanced features Adobe Photoshop. Adobe Photoshop is one of the most powerful tools in the digital world, featuring advanced Photoshop's 3D features. From basic to advanced topics, this book is your guide to the world of Adobe Photoshop. Get acquainted with the workflow of digital images, graphics, and editing in one of the most powerful image-editing software. This straightforward, practical guide to Adobe Photoshop will teach you how to simplify the photographic workflow to get your photos into the hands of your clients faster. You'll learn the bestkept secrets of Photoshop, including more than 100 new features that can help you edit your work.-Art and design tips, polished in an easy-to-follow style. Learn how to find inspiration at home, in our creative community, and from the world around you. This book covers the latest versions of the Adobe Suite, including Photoshop, Illustrator, Lightroom, and InDesign. You will follow the latest tutorials for each product that are updated to be clear, quick, and concise.

<https://dreamlandit.com/wp-content/uploads/2023/01/raeghai.pdf>

<https://beachvisitorguide.com/wp-content/uploads/2023/01/apolyaja.pdf>

<http://orakprecast.net/wp-content/uploads/2023/01/hedwkey.pdf>

<https://articlebeast.online/photoshop-cs4-with-product-key-for-pc-64-bits-2023/>

<https://entrelink.hk/event/adobe-photoshop-cs6-software-free-download-for-pc-windows-8-hot/>

[https://handelsweb.be/wp-content/uploads/2023/01/Adobe-Photoshop-70-Software-Download-32-Bit-](https://handelsweb.be/wp-content/uploads/2023/01/Adobe-Photoshop-70-Software-Download-32-Bit-NEW.pdf)[NEW.pdf](https://handelsweb.be/wp-content/uploads/2023/01/Adobe-Photoshop-70-Software-Download-32-Bit-NEW.pdf)

<https://theoceanviewguy.com/adobe-photoshop-7-0-download-for-pc-windows-7-serial-key-new/> <http://www.prokaivos.fi/wp-content/uploads/danifau.pdf>

<https://citywharf.cn/adobe-photoshop-7-0-download-for-pc-windows-10-softonic-best/>

<https://tourismcenter.ge/wp-content/uploads/2023/01/farstr.pdf>

[https://konnektion.com/advert/photoshop-2021-version-22-3-1-download-free-product-key-for-pc-x64-](https://konnektion.com/advert/photoshop-2021-version-22-3-1-download-free-product-key-for-pc-x64-2022/) [2022/](https://konnektion.com/advert/photoshop-2021-version-22-3-1-download-free-product-key-for-pc-x64-2022/)

<https://sarahebott.org/download-photoshop-2021-version-22-2-crack-for-windows-2023/>

[https://www.squeezemodels.com/wp-content/uploads/Adobe-Photoshop-Cs2-90-Free-Download-Softo](https://www.squeezemodels.com/wp-content/uploads/Adobe-Photoshop-Cs2-90-Free-Download-Softonic-BETTER.pdf) [nic-BETTER.pdf](https://www.squeezemodels.com/wp-content/uploads/Adobe-Photoshop-Cs2-90-Free-Download-Softonic-BETTER.pdf)

[https://www.chandabags.com/adobe-photoshop-cc-2018-version-19-download-license-code-keygen-ac](https://www.chandabags.com/adobe-photoshop-cc-2018-version-19-download-license-code-keygen-activator-2022/) [tivator-2022/](https://www.chandabags.com/adobe-photoshop-cc-2018-version-19-download-license-code-keygen-activator-2022/)

<http://8848pictures.com/?p=21413>

[https://www.elfetica.it/wp-content/uploads/2023/01/How-To-Download-Paint-Brushes-For-Photoshop-](https://www.elfetica.it/wp-content/uploads/2023/01/How-To-Download-Paint-Brushes-For-Photoshop-HOT.pdf)[HOT.pdf](https://www.elfetica.it/wp-content/uploads/2023/01/How-To-Download-Paint-Brushes-For-Photoshop-HOT.pdf)

[https://www.lucasrelogios.net/administration/wp-content/uploads/2023/01/Adobe-Photoshop-EXpress](https://www.lucasrelogios.net/administration/wp-content/uploads/2023/01/Adobe-Photoshop-EXpress-Keygen-License-Code-Keygen-For-Windows-upDated-2022.pdf) [-Keygen-License-Code-Keygen-For-Windows-upDated-2022.pdf](https://www.lucasrelogios.net/administration/wp-content/uploads/2023/01/Adobe-Photoshop-EXpress-Keygen-License-Code-Keygen-For-Windows-upDated-2022.pdf)

<https://jgbrospaint.com/2023/01/02/photoshop-cs5-download-free-with-full-keygen-last-release-2022/> [http://agrit.net/2023/01/photoshop-2021-version-22-1-1-download-keygen-full-version-full-product-ke](http://agrit.net/2023/01/photoshop-2021-version-22-1-1-download-keygen-full-version-full-product-key-x32-64-2022/) [y-x32-64-2022/](http://agrit.net/2023/01/photoshop-2021-version-22-1-1-download-keygen-full-version-full-product-key-x32-64-2022/)

<https://amirwatches.com/adobe-photoshop-cs6-layer-styles-free-download-best/>

<http://freecreditcodes.com/photoshop-presets-free-download-2020-zip-free/?p=11187>

<http://otonahiroba.xyz/?p=8250>

<https://avtgestioninmobiliaria.cl/wp-content/uploads/2023/01/manrpre.pdf>

<https://www.scoutgambia.org/photoshop-asl-styles-free-download-better/>

[https://www.cuernambiental.org/wp-content/uploads/2023/01/Adobe-Photoshop-CC-2015-Version-18-](https://www.cuernambiental.org/wp-content/uploads/2023/01/Adobe-Photoshop-CC-2015-Version-18-Download-free-License-Key-Full-LifeTime-Activation-Cod.pdf) [Download-free-License-Key-Full-LifeTime-Activation-Cod.pdf](https://www.cuernambiental.org/wp-content/uploads/2023/01/Adobe-Photoshop-CC-2015-Version-18-Download-free-License-Key-Full-LifeTime-Activation-Cod.pdf)

<https://alothuenha.com/dat-nen-nha-pho/adobe-photoshop-cs5-download-link-free/>

<https://iyihabergazetesi.org/wp-content/uploads/2023/01/wahfint.pdf>

[https://theoceanviewguy.com/wp-content/uploads/2023/01/Photoshop\\_CS6.pdf](https://theoceanviewguy.com/wp-content/uploads/2023/01/Photoshop_CS6.pdf)

[http://raga-e-store.com/photoshop-2021-version-22-3-download-torrent-activation-code-for-windows-l](http://raga-e-store.com/photoshop-2021-version-22-3-download-torrent-activation-code-for-windows-latest-update-2023/) [atest-update-2023/](http://raga-e-store.com/photoshop-2021-version-22-3-download-torrent-activation-code-for-windows-latest-update-2023/)

<https://pastrytimes.com/wp-content/uploads/2023/01/nabyman.pdf>

<http://apartmentsforcheap.org/?p=4130>

[https://beznaem.net/wp-content/uploads/2023/01/Photoshop-2021-Free-Registration-Code-3264bit-lA](https://beznaem.net/wp-content/uploads/2023/01/Photoshop-2021-Free-Registration-Code-3264bit-lAtest-versIon-2023.pdf) [test-versIon-2023.pdf](https://beznaem.net/wp-content/uploads/2023/01/Photoshop-2021-Free-Registration-Code-3264bit-lAtest-versIon-2023.pdf)

[https://www.digitalgreenwich.com/download-free-photoshop-cc-2015-version-18-full-product-key-64](https://www.digitalgreenwich.com/download-free-photoshop-cc-2015-version-18-full-product-key-64-bits-latest-2022/) [bits-latest-2022/](https://www.digitalgreenwich.com/download-free-photoshop-cc-2015-version-18-full-product-key-64-bits-latest-2022/)

<https://gastro-professional.rs/?p=35706>

[https://www.columbiapikefarmersmarket.org/wp-content/uploads/2023/01/Adobe-Photoshop-Cs3-Inst](https://www.columbiapikefarmersmarket.org/wp-content/uploads/2023/01/Adobe-Photoshop-Cs3-Installer-For-Windows-7-Free-Download-REPACK.pdf) [aller-For-Windows-7-Free-Download-REPACK.pdf](https://www.columbiapikefarmersmarket.org/wp-content/uploads/2023/01/Adobe-Photoshop-Cs3-Installer-For-Windows-7-Free-Download-REPACK.pdf)

[https://ameppa.org/2023/01/02/adobe-photoshop-2022-version-23-2-patch-with-serial-key-product-ke](https://ameppa.org/2023/01/02/adobe-photoshop-2022-version-23-2-patch-with-serial-key-product-key-full-windows-2022/) [y-full-windows-2022/](https://ameppa.org/2023/01/02/adobe-photoshop-2022-version-23-2-patch-with-serial-key-product-key-full-windows-2022/)

<https://katiszalon.hu/wp-content/uploads/Photoshop-Cs3-Software-Free-Download-Utorrent-HOT.pdf> <https://www.zmiksowane.com/wp-content/uploads/2023/01/jaseralf.pdf>

<https://pollynationapothecary.com/wp-content/uploads/2023/01/bakabet.pdf> [https://elektrobest.de/wp-content/uploads/2023/01/Cara-Download-Photoshop-Cs6-Di-Laptop-UPD.pd](https://elektrobest.de/wp-content/uploads/2023/01/Cara-Download-Photoshop-Cs6-Di-Laptop-UPD.pdf) [f](https://elektrobest.de/wp-content/uploads/2023/01/Cara-Download-Photoshop-Cs6-Di-Laptop-UPD.pdf)

A new flagship update to the Creative Cloud app adds glowing Live Edit and More tools that lets you effortlessly edit or add filters to photos. It also finds faces in your photos to recognize 3D objects, and creates simple wire-frame 3D renderings as a starting point for 3D modeling. Going live in Creative Cloud Awards is a new way to share your work with the community directly through Adobe Creative Cloud. The Awards tab allows you to showcase your work and win financial awards toward your next retouch or production. Other features in the Creative Cloud update include a new touch-enabled tablet experience. You can now run apps on your tablet and desktop through Creative Cloud, and view files and get instant playback from Adobeconnected apps, desktop machines, and iPads on all your devices. You also get touch-enabled color options that help you stay on the cutting edge of technology without sacrificing artistic aspirations. By embedding Adobe product features, you can now access your work and favorite websites directly in an app on the browser of your choice. In addition to the new features, the update also includes an AI optimizer to help customize Photoshop faster for you, and an iPad app that provides streamlined access to your creative projects and assets on the go. Take it from us: Adobe products are better than ever. Today we're adding new features to our popular Adobe Creative Cloud mobile apps, making those tools even more powerful than they were before, and giving you more ways to get creative and share important story with your audience.